## **Оптимизационные задачи**

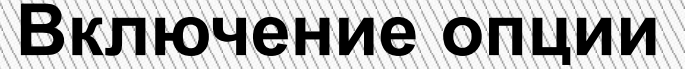

## **Включение надстроек Excel**

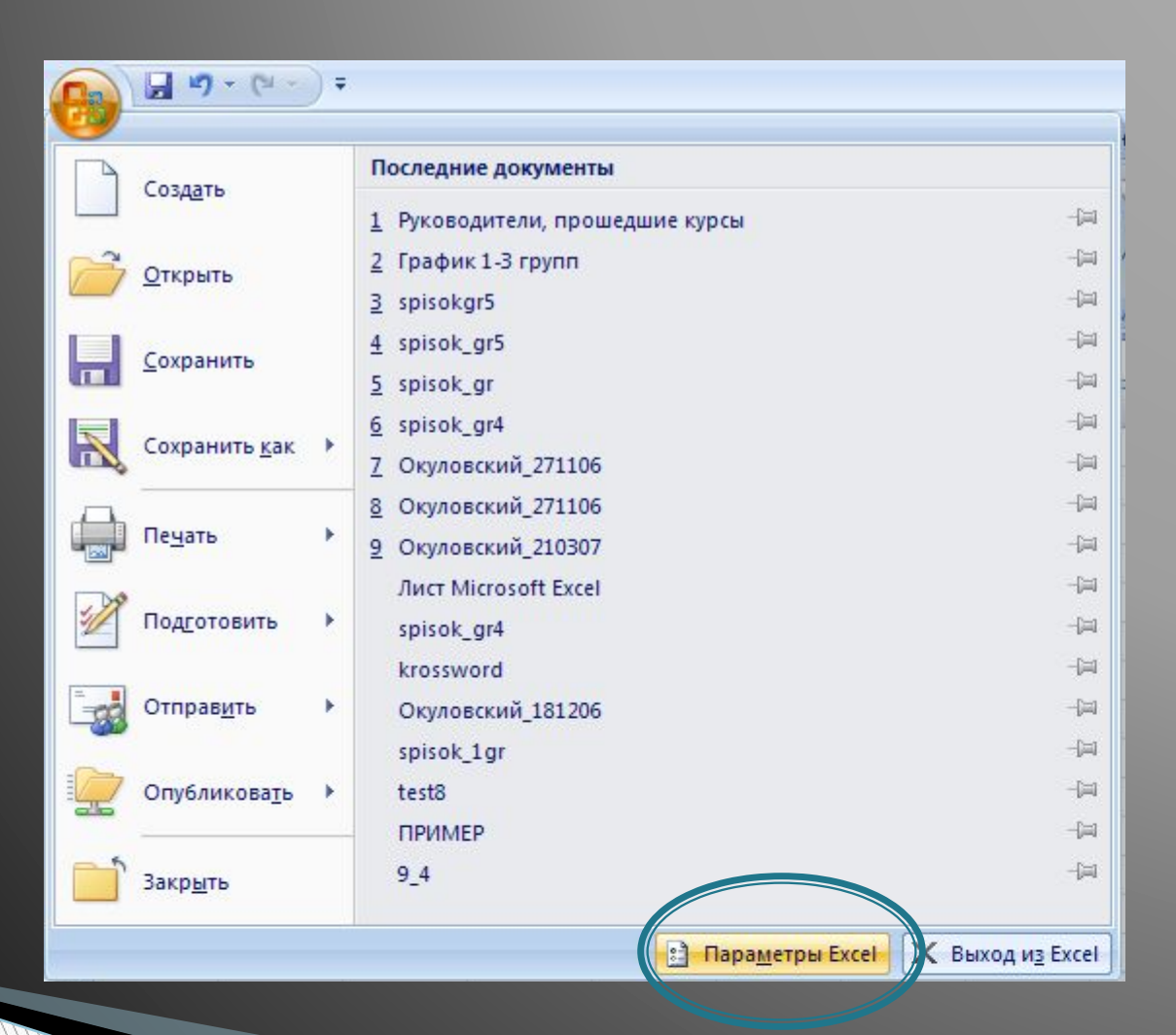

## **Окно параметров Excel**

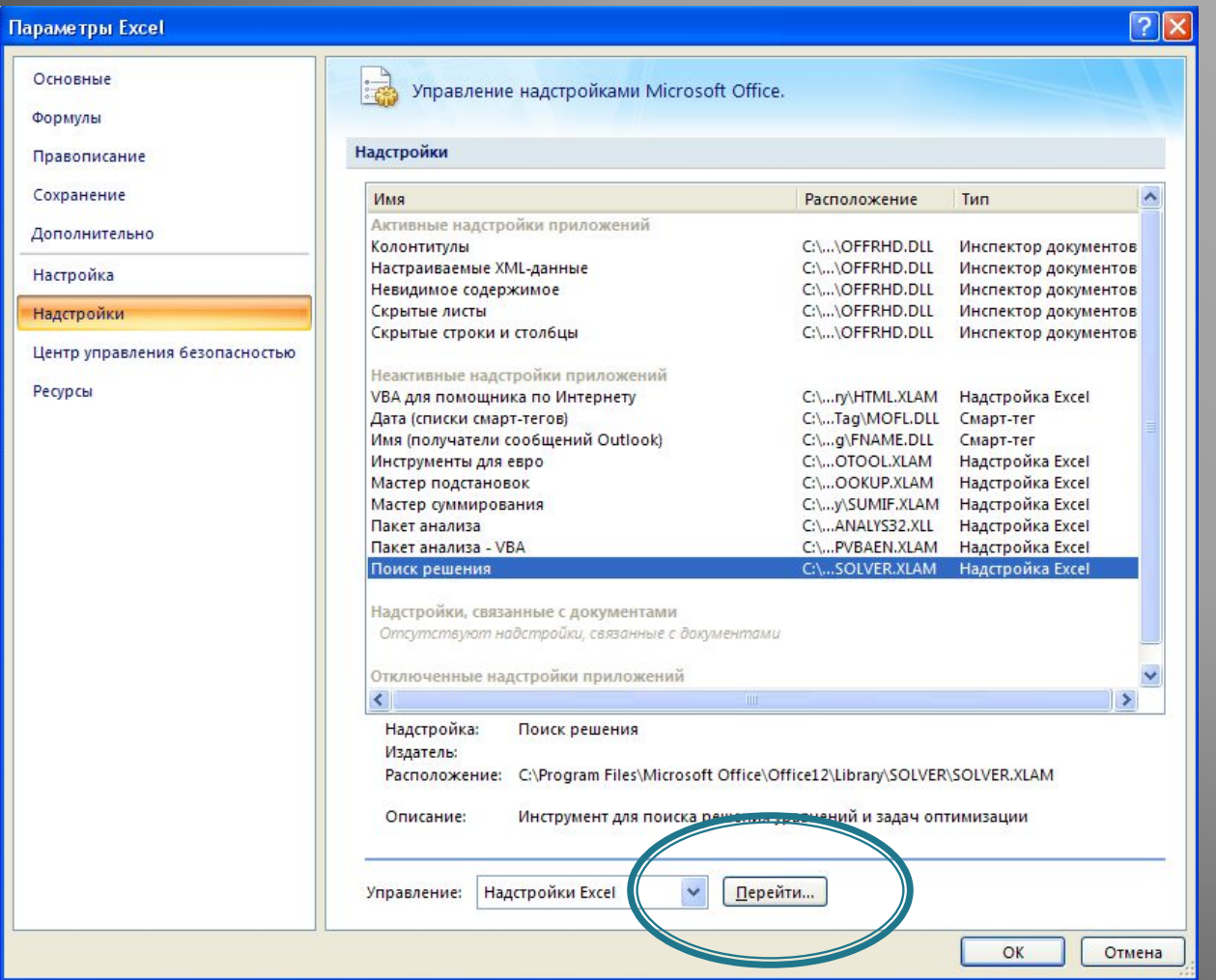

## **Включение функции**

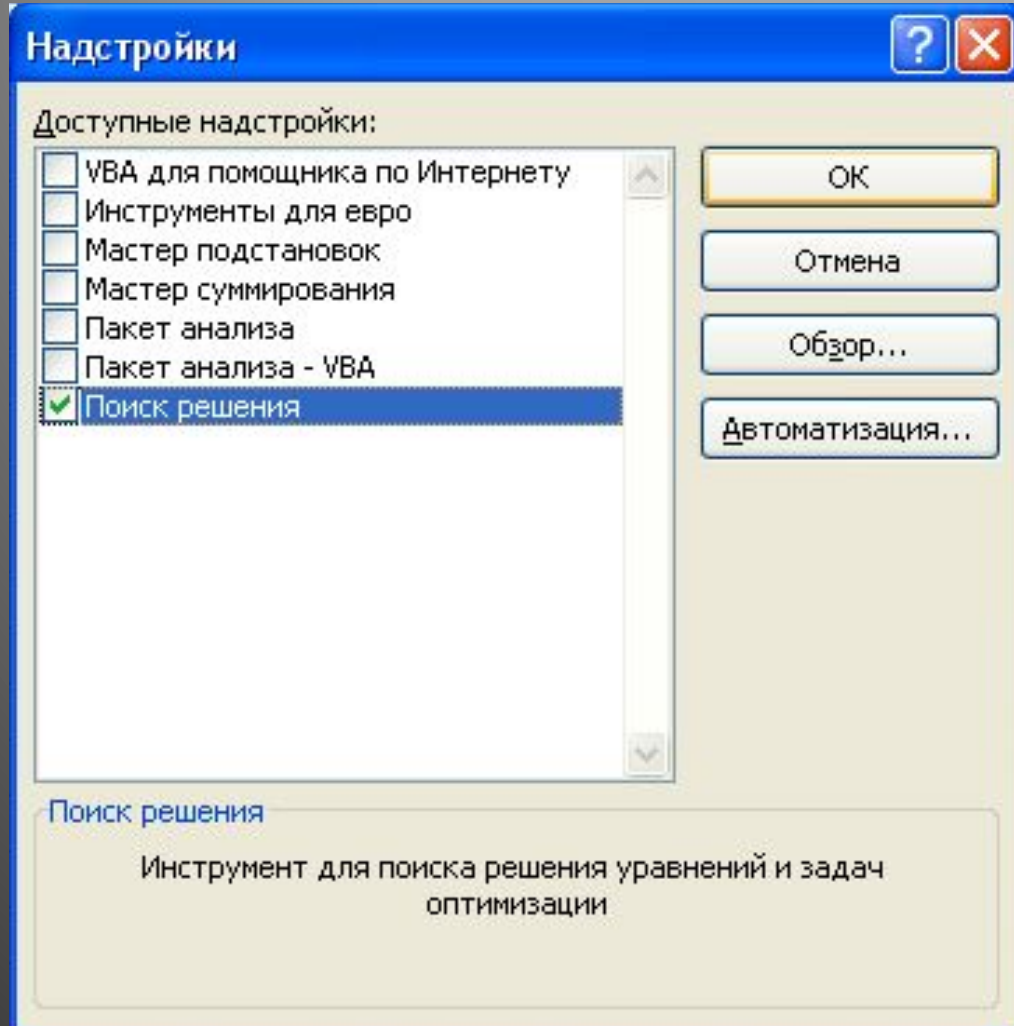